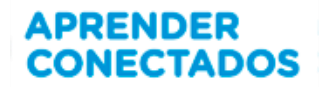

## **GLOSARIO DE TÉRMINOS DE PROGRAMACIÓN - SCRATCH**

**Algoritmo**: Es una serie ordenada de instrucciones, pasos o procesos que llevan a la solución de un determinado problema. Los hay tan sencillos y cotidianos como seguir la receta del médico, abrir una puerta, lavarse las manos, etc; hasta los que conducen a la solución de problemas muy complejos.

**Bloques**: Los bloques son cada una de las categorías que se dividen en Scratch, organizados en diez categorías de códigos de color: Movimiento, Apariencia, Sonido, Lápiz, Datos, Eventos, Control, Sensores, Operadores y Más bloques.

**Condición (Si)**: Se utiliza para indicarle a la computadora que debe determinar si una condición es verdadera o falsa y, a partir del resultado, ejecutar al conjunto de bloques correspondiente. La forma más común está compuesta por una proposición que se evalúa y dos conjuntos de bloques que se ejecutan, uno cuando la condición es verdadera (selección simple doble) y cuando ésta es falta (únicamente en la selección doble). Un conjunto de bloques puede contener uno o varios bloques que se ejecutan uno detrás de otros.

**Disfraces:** El concepto de disfraz de un objeto en Scratch es el mismo que en el mundo real: permite cambiar la apariencia del objeto pero manteniendo su esencia. Los objetos pueden tener uno o más disfraces y podemos alternarlos en nuestro programa. Antes de utilizar los disfraces debemos importarlos o crearlos.

**Editor de pinturas:** Es una herramienta que permite la creación de un objeto nuevo o editar una ya existente. Además de utilizarlo en los objetos se puede usar en la edición de los fondos de escenario.

**Escenario**: El escenario es el lugar en el cual el usuario puede ver cómo sus historias, juego y animaciones cobran vida. Los objetos se mueven e interactúan unos con otros en el escenario. El escenario tiene 480 puntos (pixeles) de ancho y 360 puntos de alto y está dividido en un plano cartesiano x - y. El centro del escenario corresponde a las coordenadas X:0, Y:0.

**Información del Objeto:** muestra el nombre del Objeto, su posición x-y, su su su su dirección, su estado de giro y si está asegurado o no. Se puede escribir un nuevo nombre para el Objeto. La dirección del Objeto indica en qué dirección se moverá este cuando se ejecute un bloque de movimiento.

**Interfaz gráfica**: es un programa informático que actúa de interfaz de usuario, utilizando un conjunto de imágenes y objetos gráficos para representar la información y acciones disponibles en la interfaz. Su principal uso, consiste en proporcionar un entorno visual sencillo para permitir la comunicación con el sistema operativo de una máquina o computador.

**Objetos**: Los objetos son personajes a los cuales se les dan órdenes: que se muevan, que cambien de apariencia, que interactúen con otros objetos, que respondan a eventos externos, etc. Tienen un conjunto de atributos: tamaño, las coordenadas x, y que lo ubican en la pantalla, y son capaces de efectuar determinadas acciones, tales como moverse, cambiar de apariencia, entre otras.

**Programación**: es la acción y efecto de programar. En este ámbito se refiere a idear y ordenar las acciones que se realizarán en el marco de un proyecto. Otros usos de la palabra relacionados son: la elaboración de programas para la resolución de problemas mediante ordenadores; la preparación de los datos necesarios para obtener una solución de un problema a través de una calculadora electrónica, por ejemplo.

**Repetir**: Los bloques repetitivos permiten ejecutar uno o varios bloques, un número determinado de veces o, indefinidamente, mientras se cumpla una condición. Esta estructura repetitiva ayuda a ahorrar

Versión 090518 **1** 

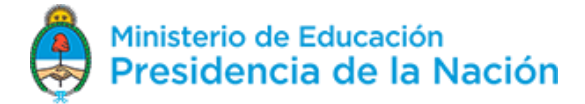

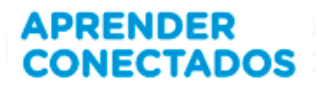

tiempo y espacio en los programas de Scratch. En Scratch la estructura repetitiva se construye con los bloques repetir (nº veces).

**Sensores**: son bloques que permiten controlar el estado del ratón, si se está tocando el borde o un objeto, seleccionando un color, la posición en el escenario del cursor y el cronómetro entere otros.

**Variables**: Las variables en Scratch se utilizan para almacenar la respuesta que el usuario digita con el teclado. Se utiliza esa variable para indicarle al bloque mover, cuántos pasos debe hacerlo. Las variables son similares a cajones en los que podemos guardar datos (valores). En otras palabras, una variable es un nombre que representa un valor o un texto que luego de asignarlo se puede utilizar en los programas. El valor de una Variable puede cambiar en algún punto del programa o permanecer sin cambios. Por lo tanto, el valor que contiene una variable es el del último dato asignado a esta.

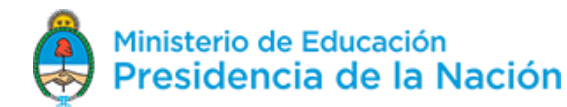